## Полный список команд CLI v 2

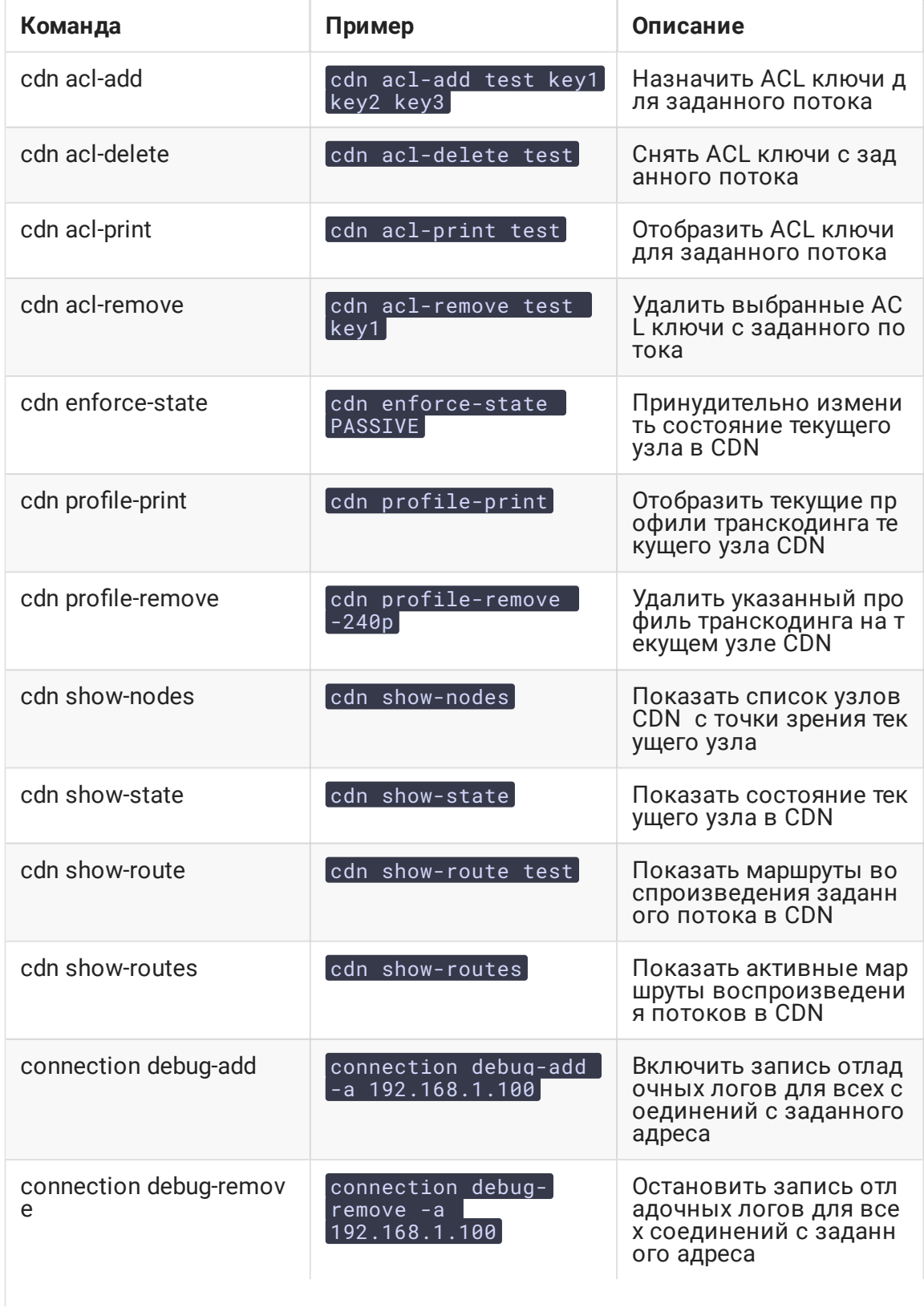

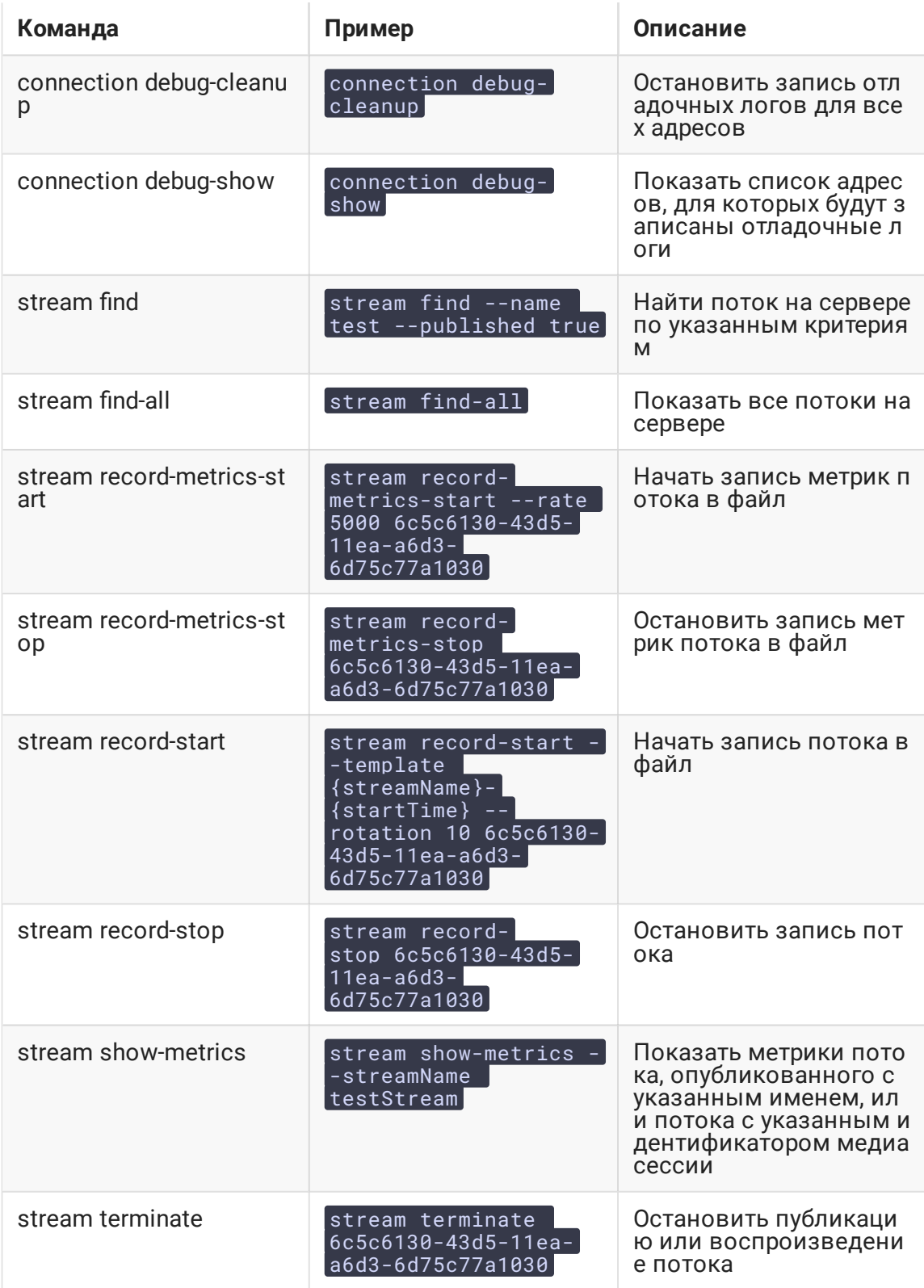